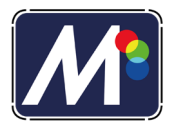

## TRAMAS

- 1. Tipos de archivos
- 2. Más información sobre tramas
- 3. Hacer cuatricromías
- 4. Tipos de tramas

#### 1. TIPOS DE ARCHIVOS

En esta parte del proceso el PS (*Post Script de Adobe*) nos facilita el trabajo porque este es el lenguaje que entiende la impresora para ejecutar el trabajo que le vamos a enviar. Existen varios niveles de PostScript.

Cuando tengamos que intercambiar documentos lo ideal es salvarlos en PDF de Adobe, pues reproduce con precisión los tamaños.

El RIP (*Raster Image Procesor*) es un programa que lee archivos PDF o PS y los traduce al lenguaje de la filmadora, CTS o de la impresora INKJET. Es la única forma de que impresoras de chorro de tinta entienda la información procesada.

En la configuración del RIP se queda grabada las líneas de la trama, la forma del punto, la angulación y una curva con el contraste de serigrafía. No procesa las tramas.

Hay que tener establecido con el proveedor externo que nuestras películas tienen que ser **positivas** y que la emulsión estará en la **parte de arriba**, es decir, emulsión con emulsión. Esto es lo contrario de lo que se utiliza en Offset.

Otro dato para tener en cuenta es el **porcentaje de trama.** Este dato es independiente del número de líneas.

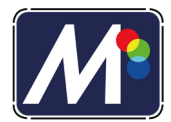

# 2. MÁS INFORMACIÓN SOBRE TRAMAS

Las tramas son la forma que tenemos en serigrafía de representar **medios tonos**. Se mide en la cantidad de puntos por centímetros o por pulgada. Además, hay que tener en cuenta la distancia desde la que se tiene que ver la impresión:

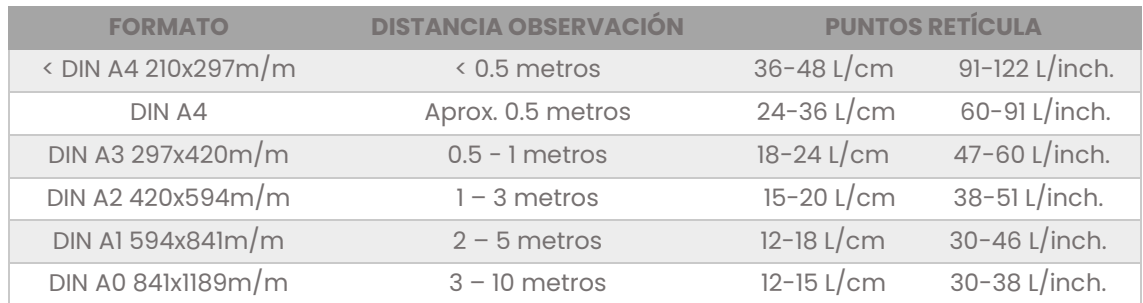

Es muy importante saber si medimos la trama en centímetros o en pulgadas. Normalmente en el mundo del offset, siempre se utilizan la medición de las tramas en pulgadas.

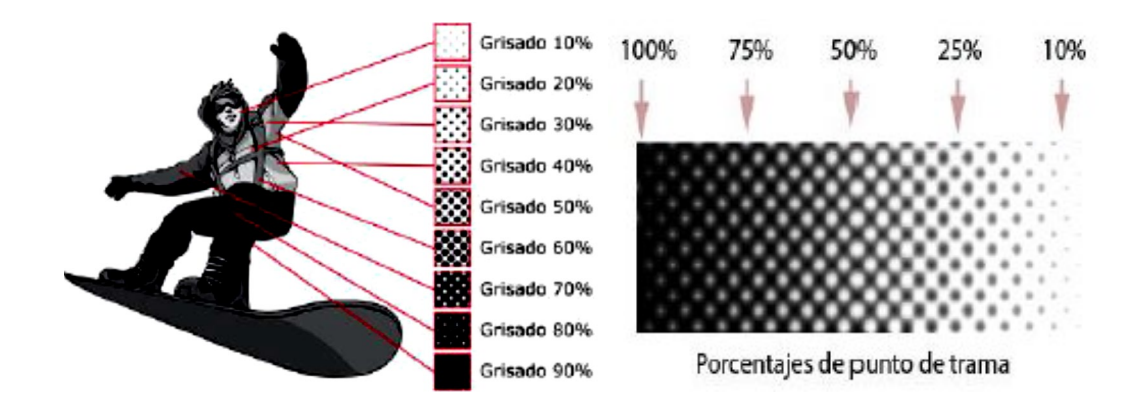

Tenemos que **multiplicar por cuatro** para poder elegir el número de hilos de la pantalla después de haber hecho la selección del número de líneas de la trama.

*Ejemplo: Según el cuadro anterior, si queremos hacer una cuatricromía en una camiseta que deberíamos verla entre una distancia de entre 50 cm y 1 metro de formato Din A3, de esta forma se recomienda una lineatura de entre 18 y 24 líneas por cm. Tener en cuenta que esta fórmula es un cálculo matemático aproximado.*

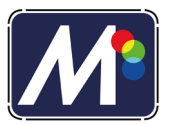

Es importante multiplicar líneas por centímetros y trabajar con hilos por centímetros. Si calculamos con líneas por pulgada, calcular hilos por pulgada. El factor de conversión es de **1 pulgada son 2,54cm**.

18x 4=72 hilos por cm, el más aprox. por arriba 77 hilos

20x 4=80 hilos por cm, el más aprox. por arriba 90 hilos

22x 4=88 hilos por cm, el más aprox. por arriba 90 hilos

24x4=96 hilos por cm, el más aprox. por arriba 100 hilos

El problema es que el punto es más grande que el hilo:

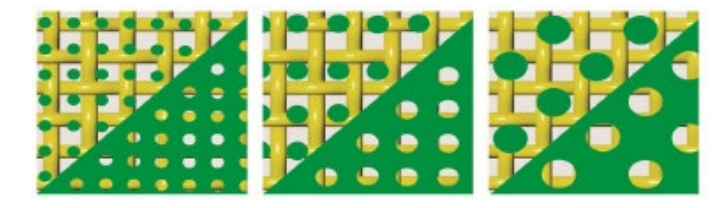

*Límites del tamaño del punto que se puede imprimir.*

El tipo de punto de la trama tiene que ser **redondo**, porque es el que menos problemas de *Moire* nos ocasiona.

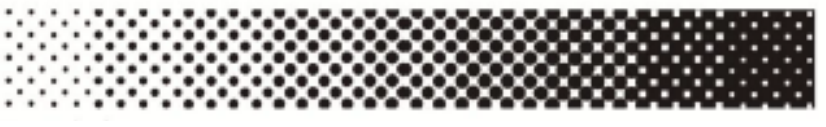

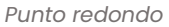

El otro parámetro que debemos tener en cuenta el porcentaje de trama. A la hora de hacer la selección debemos elegir **entre el 10%-15% y el 85% 90%.** Esto es debido a que en otros sistemas de impresión no hay perdida de punto, pero en serigrafía si los tenemos, por lo que tenemos seleccionar que nuestro negro masa coincide con el 80%-85% y que el punto más claro coincide con el 10%-15%, ya que los puntos que estén fuera de ese rango se perderán.

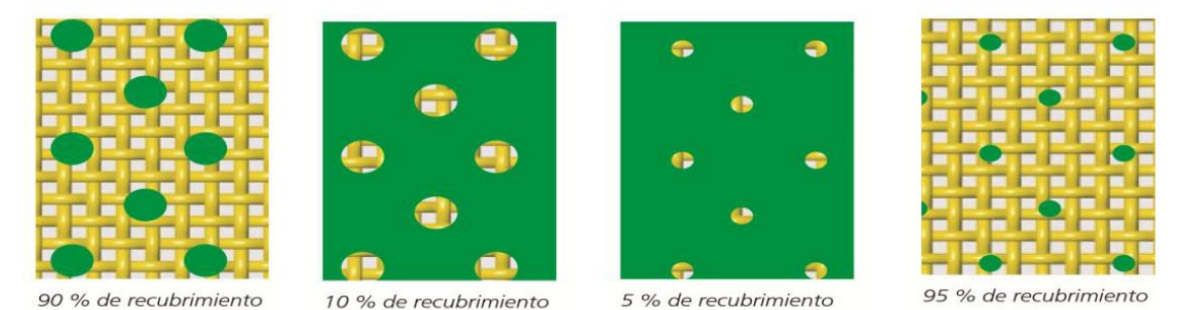

Un ejemplo de impresión de los tres colores primarios, y la diferencia entre colores RGB es cómo vemos los colores a través de las pantallas y CMYK que es cómo vemos

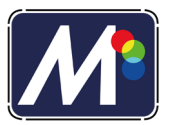

los colores a través de las artes gráficas. El **diagrama de Cielab** es la forma internacional de representar el color de una forma tridimensional.

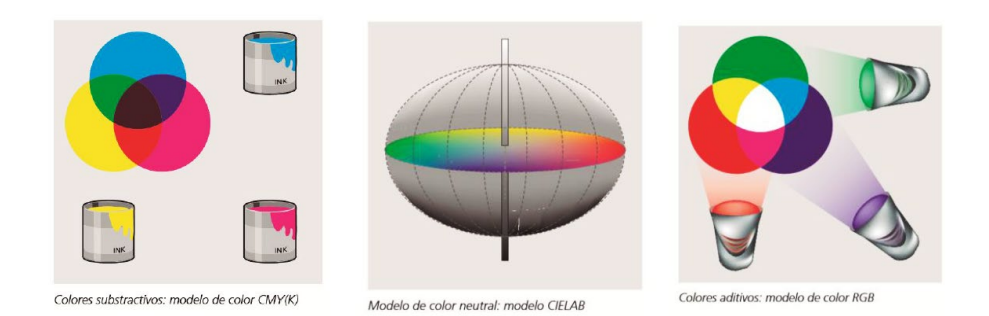

### 3. HACER CUATRICROMÍAS

Para hacer cuatricromías necesitamos una foto y separar la cantidad de cada color primario en una capa. Además, es necesario poner un ángulo diferente a cada color. Existen varias recomendaciones de ángulos, pero una recomendación para evitar el efecto Moire puede ser:

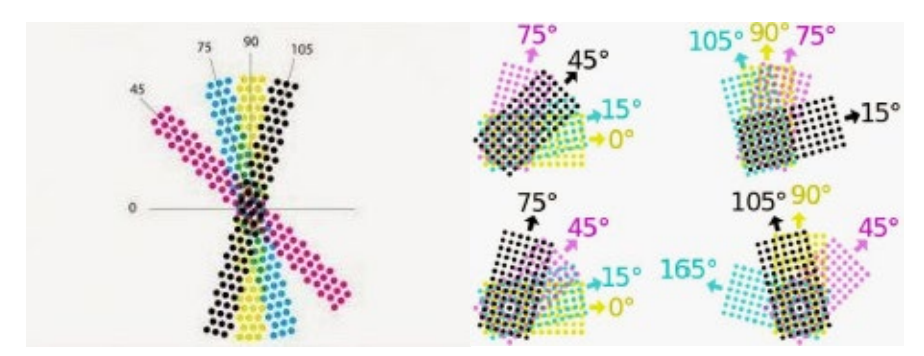

Es necesario utilizar colores especiales en la tinta que coincidan con los tonos de la selección, estas tintas son altamente transparentes.

Existe un sistema de tramas tipo FM o estocásticas muy adecuadas para evitar el Moire, es necesario tener un programa especial para ello o un proveedor que disponga de ello.

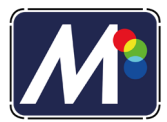

# 4. TIPOS DE TRAMAS

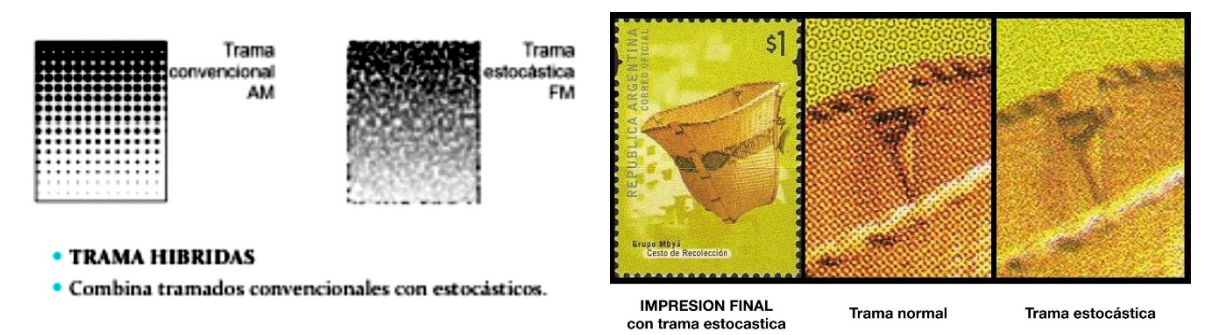

El diagrama de Cielab es la forma internacional de representar el color de una forma tridimensional.

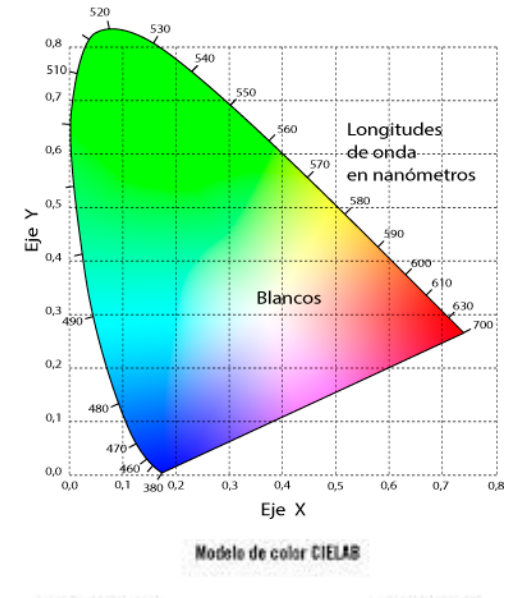

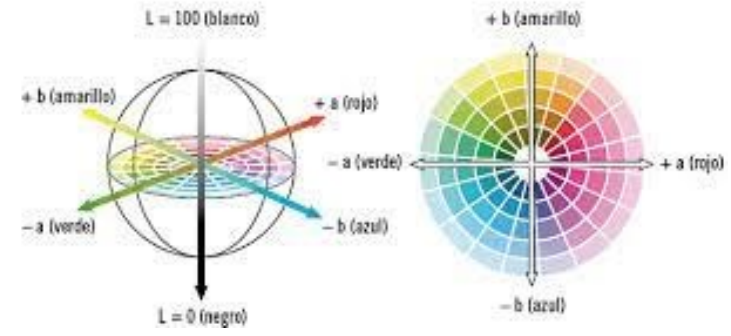